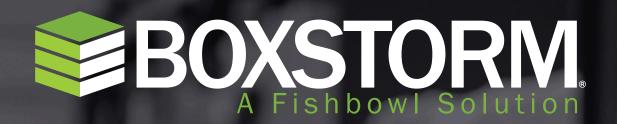

ONLINE INVENTORY MANAGEMENT

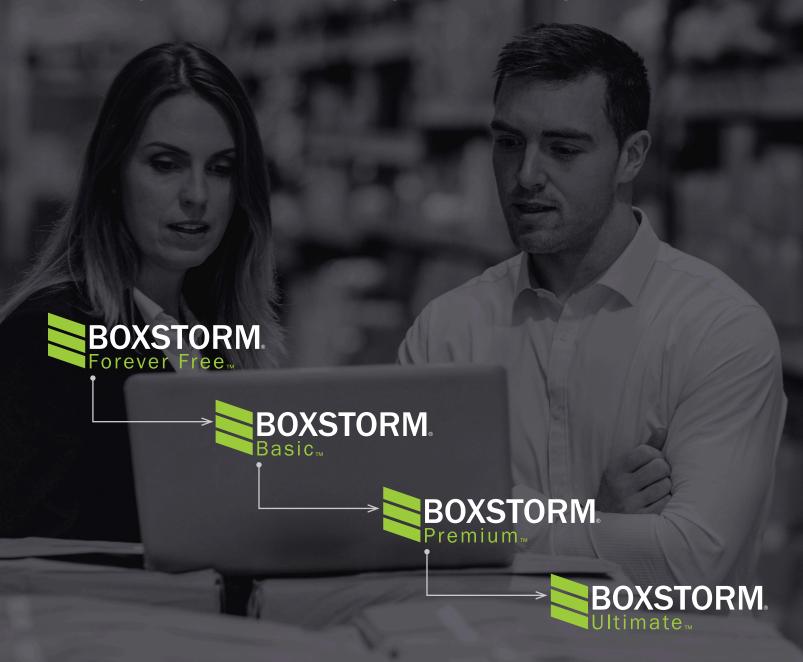

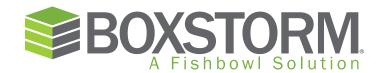

# THE FIRST FOREVER FREE INVENTORY MANAGEMENT SOLUTION TO INTEGRATE WITH QUICKBOOKS ONLINE

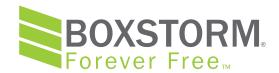

Boxstorm Forever Free is the first free cloud-based solution that both integrates with QuickBooks Online and offers unrestricted access to inventory management features.

Boxstorm Forever Free is enhanced by either the iOS app or Android app, which allows for scanning in and out and simplified views of your inventory. Take it wherever you like and access your inventory data on virtually any mobile device with an Internet connection.

As its name promises, Boxstorm Forever Free will always

ment to give your credit card information to obtain access to it. When you're ready to move up to more advanced versions of Boxstorm, you can sign up for

paid subscriptions of Boxstorm Basic, Boxstorm

Premium, or Boxstorm Ultimate.

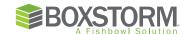

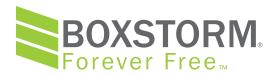

# **AUTOMATE MANUAL PROCESSES**

Boxstorm Forever Free helps small and medium businesses escape the labor-intensive processes of manual inventory management. There is no reason for any company to rely on spreadsheets or any other manual process to manage and track their inventory. Boxstorm Forever Free makes automated inventory management a reality.

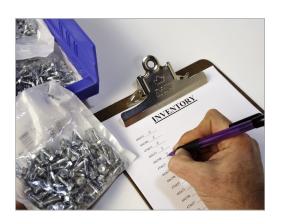

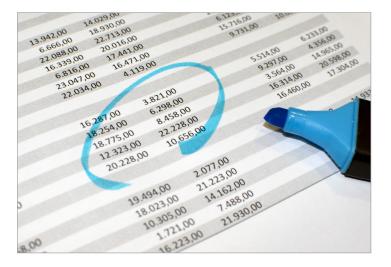

Automate your inventory management tasks by using *Boxstorm Forever Free* to create items, scan inventory in and out, import and export data via spreadsheets, add and remove inventory, move inventory, perform

cycle counts,
create and
assign units of

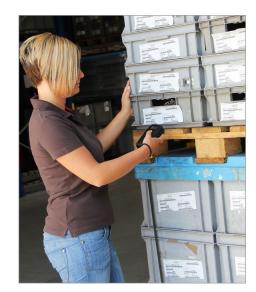

measure, and add locations. Another key feature of **Boxstorm** 

Forever Free is its audit trail, which means that every time a change is made to your inventory records, the time, date, and user are recorded in conjunction with it so you can tell who is responsible for each update and when it was made.

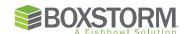

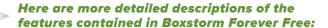

# **QuickBooks Online Integration**

Boxstorm Forever Free integrates with Quick-Books Online to update the accounting solution when you make certain changes to the inventory management solution. Boxstorm transfers the appropriate journal entries to QuickBooks Online when you add, remove, and cycle count inventory.

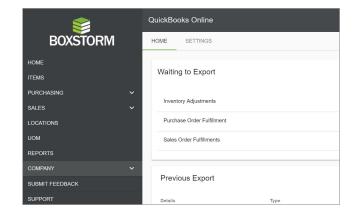

#### Reports

**Every version of Boxstorm** offers several reports to facilitate a variety of inventory management tasks:

INVENTORY VALUATION SUMMARY—A list of the quantities and values of the parts you have on hand.

**LOCATION/ITEM BARCODES AVERY—Two separate reports with** 

barcodes that you can print on Avery 8160 labels for each location or item.

CYCLE COUNT—A printable list of current inventory quantities with a space for updating those quantities during a physical check.

**INVENTORY ON HAND—A** list of all parts currently in stock.

#### Scan In and Out

Boxstorm's scanning feature lets you use barcodes to add, remove, cycle count, and move inventory in and out of your inventory management system. It is accessible via Web browser, and it's optimized for use on smartphones and any other mobile device. You can lock certain fields,

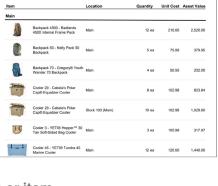

Inventory Valuation Summary

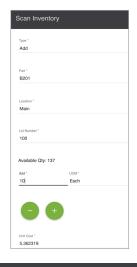

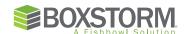

so if you want to move inventory to a certain location, just lock the location and everything you scan will be assigned to it.

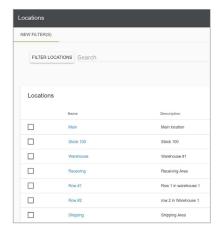

## Multiple Warehouses

Boxstorm lets you track your inventory in as many warehouses and sub-locations as you need. Check inventory counts by location, so if you ever run low on products at one you can quickly transfer some from another. You can easily find where your parts and products are supposed to be by their aisle and bin number, and you can also organize your

warehouses to maximize efficiency in receiving, storing, and picking.

# **In-Depth Audits**

# If your company is in an industry

that is highly regulated by the federal government, Boxstorm can be a big

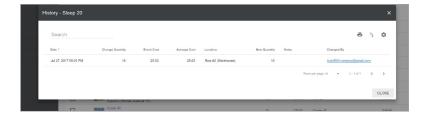

help to you. Every module in Boxstorm has its own audit. This allows you to do a comprehensive and in-depth audit of every part of your inventory system. So when you need to prove you're in compliance with certain government mandates, you can do so with confidence.

#### **Item Cost Tracking**

Want to know the total value of your inventory at all times? Boxstorm gives you this information.

Every step of the way, from initial order to final

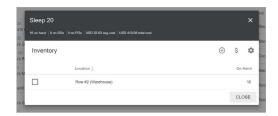

delivery to customers, Boxstorm tracks item costs to ensure you have a clear picture of your inventory's value in real time.

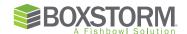

# **Data Imports and Exports**

## It's a simple process to import and export data in

Boxstorm. You can download data into CSV files and also upload data into Boxstorm via the same means. The data you can give and receive covers a wide variety of things, such as cycle counts, orders, customers, vendors, products, locations, audits, reports, and more.

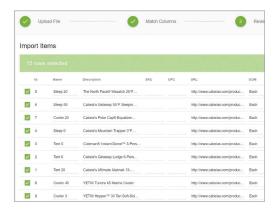

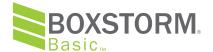

# **ADD SALES FEATURES**

**Boxstorm Basic** includes all of the features in Boxstorm Forever

Free plus a number of features that make it easier to sell products
to customers, save time, and automate inventory control. These

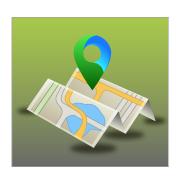

include the ability to scan in and out, add sales orders, sales reports, taxes, default locations, sales representatives, customer management, and item categorization.

Let's take a closer look at Boxstorm Basic's key features:

# **QuickBooks Online Integration – Customers and Sales Orders**

Boxstorm's Sales module helps you monitor customers and sales orders. Add tax rates and assign discounts on a per-customer basis, and then print invoices, pick tickets, and much more with this handy module. Sales orders are flexible and can be changed from bids or quotes to a status of accepted and fulfilled. Sales order line items allow you to record a

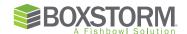

number of important details, including sales, miscellaneous sales, miscellaneous credits, notes, and discounts. Plus, Boxstorm Basic gives you access to a Sales Order Summary report that lists current sales orders in the system.

#### Sales Orders

In addition to the data transfers to QuickBooks Online from
Boxstorm Forever Free, Boxstorm Basic also allows you to
automatically update the online accounting solution with
changes to customers' information. Plus, when a sales order is
fulfilled in Boxstorm Basic, an invoice is sent to QuickBooks
Online. This ensures the two databases match up perfectly.

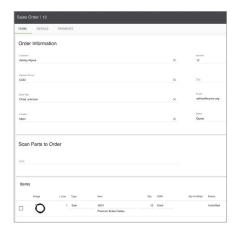

# **Customer Management**

You can assign a sales representative to each customer in Boxstorm Basic, Boxstorm

Premium, and Boxstorm Ultimate. This lets you keep track of who is responsible for working with your customers. You can add their bill to address, email, phone number, and other contact information to their profiles. Plus, you can create parent customers to house individual contacts under if they are connected to the same company you do business with. Boxstorm records each sale a customer makes, which helps you manage your relationships with them.

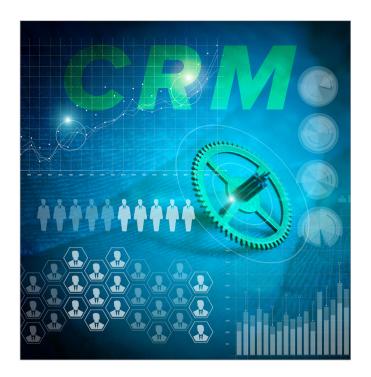

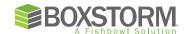

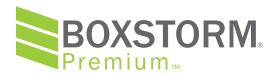

# **ADD PURCHASING FEATURES**

Boxstorm Premium includes all of the features in both Boxstorm

Forever Free and Boxstorm Basic, plus a host of features designed to aid in the purchasing and inventory tracking processes including scanning in and out. You will save even more time by automating additional areas of your inventory control.

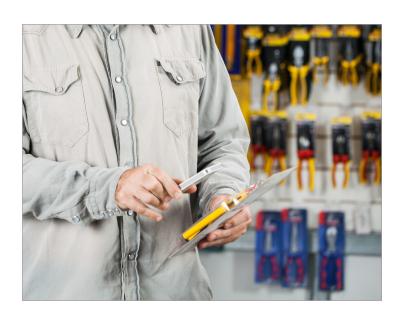

These features let you generate purchase orders, purchasing reports, payments, lot numbers, batch numbers, expiration dates, unit of measure conversion, and vendors.

Here is a more detailed explanation of the features found in Boxstorm Premium:

QuickBooks Online Integration—Vendors
and Purchase Orders

Adding to the QuickBooks Online integration
features of Boxstorm Forever Free and Boxstorm

Basic, Boxstorm Premium also automatically transfers any changes you make to vendor

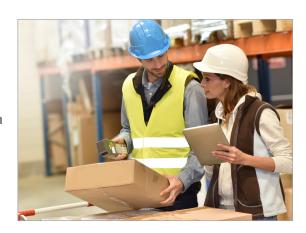

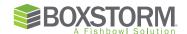

information to QuickBooks Online. When a purchase order is fulfilled in Boxstorm Premium, a corresponding bill is sent to QuickBooks Online to be recorded.

#### **Purchase Orders**

Boxstorm's Purchasing module lets you keep track of many important areas pertaining to ordering. Create and track purchase orders, generate PO reports to stay on top of trends, and print receiving tickets to ensure every part and product that arrives at your warehouse matches up with what you ordered. This module also helps you track vendors' performance. It's important to compare vendors and see which ones are consistently on time and giving you the best price. In addition, Boxstorm Premium offers a

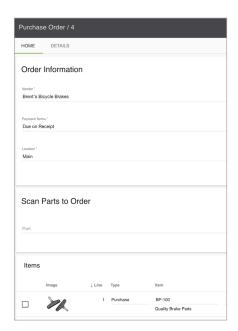

Purchase Order Summary report that lists all available purchase orders.

## **Unit of Measure Conversions**

# Converting units of measure is a snap in

Boxstorm. There are many reasons you'd want to be able to convert from one unit of measure to another. You might be a whole pallet of a certain product, but prefer to store it by cases, and then sell it individually. Boxstorm lets you separate or

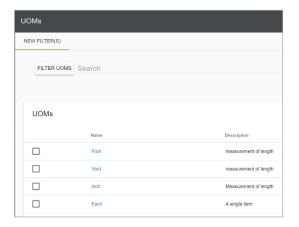

combine your inventory into whatever unit of measure you wish. This ensures that you won't count individual items as cases or vice versa. You increase the accuracy of your inventory counts and valuations.

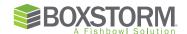

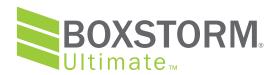

# **ADD ADVANCED AUTOMATION FEATURES**

Boxstorm Ultimate includes all of the features in each of the Boxstorm versions listed above including scanning in and out, plus many other features that come in handy when it comes to setting up auto reorder points and even customizing the solution to better meet your requirements. These include

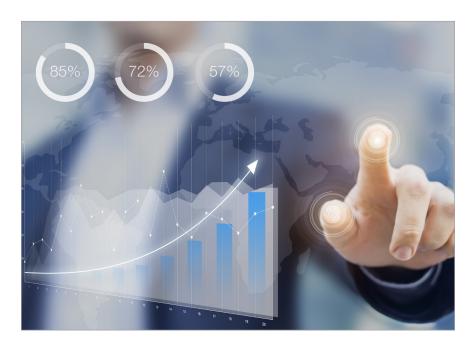

auto ordering, stock alerts, Stripe payment processing, item-based unit of measure conversions, default vendors, and API access.

Let's go in depth on three of the most important features Boxstorm Ultimate offers:

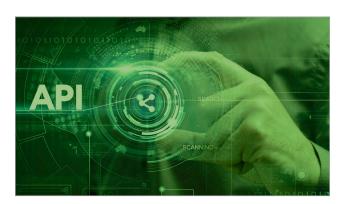

#### **API Access**

Boxstorm Ultimate gives you access to the

Boxstorm API. This API allows you to create

your own integrations with third-party solutions,

generate custom reports to help with data

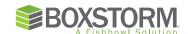

analysis, and even customize other parts of the online inventory management solution.

People with the technical knowledge to navigate an API can use this feature to make

Boxstorm fill their needs even better.

#### Stock Alerts

Boxstorm Ultimate is the only Boxstorm version that gives you the ability to create reorder points and alert levels. For every item in your inventory, you can set up a parent location, minimum quantity, maximum quantity, and alert level. When an item reaches the alert level, you will be automatically notified about it by text message or email. That way, you don't have to hunt through your inventory data to see what you need to reorder. Boxstorm tells you in real time!

# Stripe Payment Processing

Boxstorm Ultimate integrates with Stripe, an e-commerce solution. When you accept payments from customers, their credit card or debit card numbers, expiration dates, etc. can be

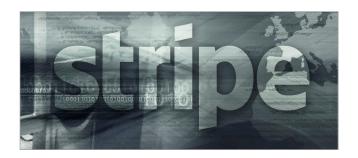

stored with Stripe and accessed later in Boxstorm when those same customers make another purchase from you. So you won't have to ask for their payment information a second time.

# **Permissions**

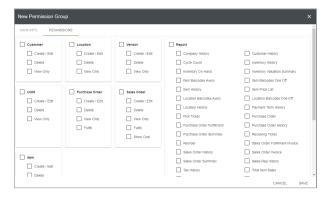

You can assign permissions to users by creating Permission Groups in Boxstorm and adding modules and individual features to the groups. This allows you to control what users can see and do within Boxstorm.

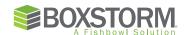

| Boxstorm Forever Free         | Boxstorm Basic                | Boxstorm Premium              | Boxstorm Ultimate             |
|-------------------------------|-------------------------------|-------------------------------|-------------------------------|
| Create Items                  | Create Items                  | Create Items                  | Create Items                  |
| Import/Export Data            | Import/Export Data            | Import/Export Data            | Import/Export Data            |
| Scan In and Out               | Scan In and Out               | Scan In and Out               | Scan In and Out               |
| Add/Remove Inventory          | Add/Remove Inventory          | Add/Remove Inventory          | Add/Remove Inventory          |
| Move Inventory                | Move Inventory                | Move Inventory                | Move Inventory                |
| Cycle Count                   | Cycle Count                   | Cycle Count                   | Cycle Count                   |
| QuickBooks Online Integration | QuickBooks Online Integration | QuickBooks Online Integration | QuickBooks Online Integration |
| Units of Measure              | Units of Measure              | Units of Measure              | Units of Measure              |
| Locations                     | Locations                     | Locations                     | Locations                     |
| Audit Trail                   | Audit Trail                   | Audit Trail                   | Audit Trail                   |
| iOS App                       | iOS App                       | iOS App                       | iOS App                       |
| Android App                   | Android App                   | Android App                   | Android App                   |
|                               | Sales Orders                  | Sales Orders                  | Sales Orders                  |
|                               | Sales Reports                 | Sales Reports                 | Sales Reports                 |
|                               | Taxes                         | Taxes                         | Taxes                         |
|                               | Default Locations             | <b>Default Locations</b>      | Default Locations             |
|                               | Sales Representatives         | Sales Representatives         | Sales Representatives         |
|                               | Customer Management           | <b>Customer Management</b>    | Customer Management           |
|                               | Item Categorization           | Item Categorization           | Item Categorization           |
|                               |                               | Purchase Orders               | Purchase Orders               |
|                               |                               | Purchasing Reports            | Purchasing Reports            |
|                               |                               | Payments                      | Payments                      |
|                               |                               | Lot/Batch Number Tracking     | Lot/Batch Number Tracking     |
|                               |                               | Expiration Date Tracking      | Expiration Date Tracking      |
|                               |                               | UOM Conversions               | UOM Conversions               |
|                               |                               | Vendor Management             | Vendor Management             |
|                               |                               |                               | Auto Ordering                 |
|                               |                               |                               | Stripe Payment Processing     |
|                               |                               |                               | Item-Based UOM Conversions    |
|                               |                               |                               | Stock Alerts                  |
|                               |                               |                               | Default Vendors               |
|                               |                               |                               | API Access                    |
|                               |                               |                               | Permissions                   |
|                               |                               |                               | Shippo Integration            |

To learn more about Boxstorm and get started with it, visit www.boxstorm.com or call 1.800.380.9786.

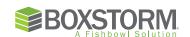